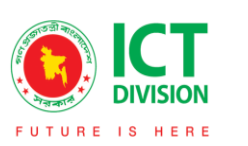

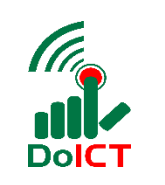

## ০১। ভিশন ওমিশন

- = ভিশনঃ জ্ঞানভিত্তিক অর্থনীতি, সুশাসন প্রতিষ্ঠায় তথ্য প্রযুক্তির ব্যবহার।
- **মিশনঃ** তথ্য প্রযুক্তি খাতের সর্বোত্তম ব্যবহার নিশ্চিত করে অবকাঠামো উন্নয়ন, দক্ষ মানব সম্পদ গঠন, শোভন কাজ সৃজন এবং ই-সার্ভিস প্রতিষ্ঠার মাধ্যমে সুশাসন প্রতিষ্ঠা।

## ০২। প্রভিশ্রুি শসবাসমূহ

## ২.১। নাগভরক শসবা

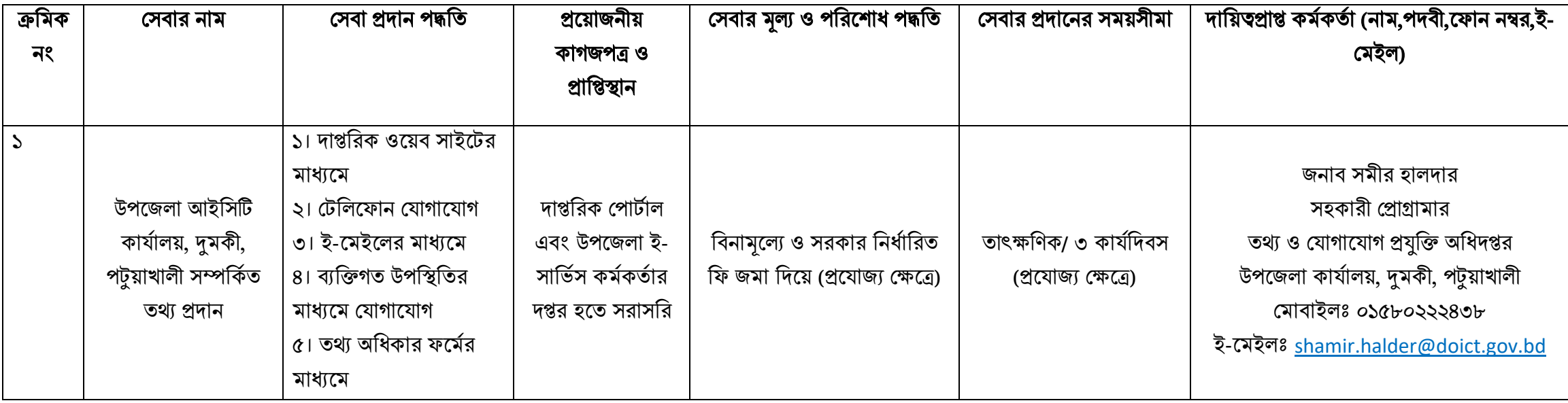

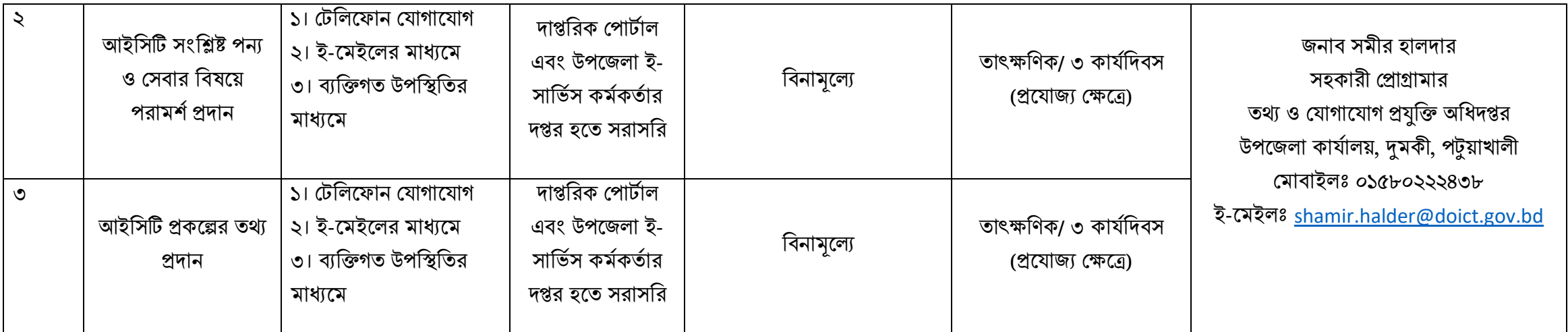

## ২.২। প্রাভিষ্ঠাভনক শসবা

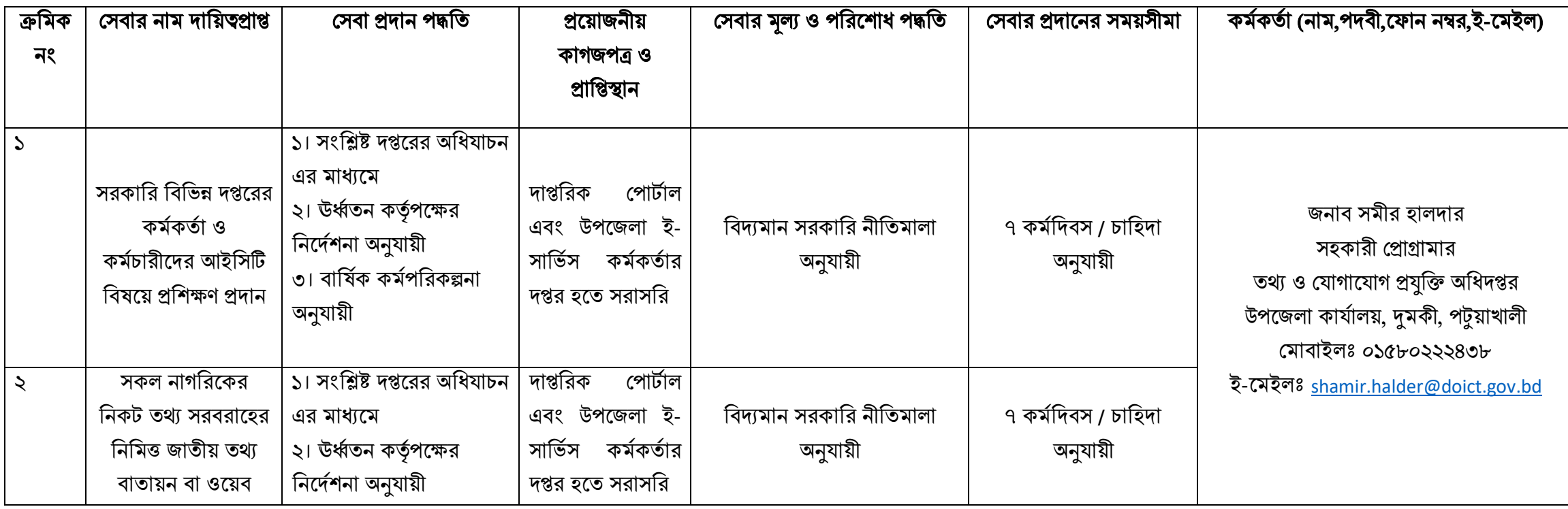

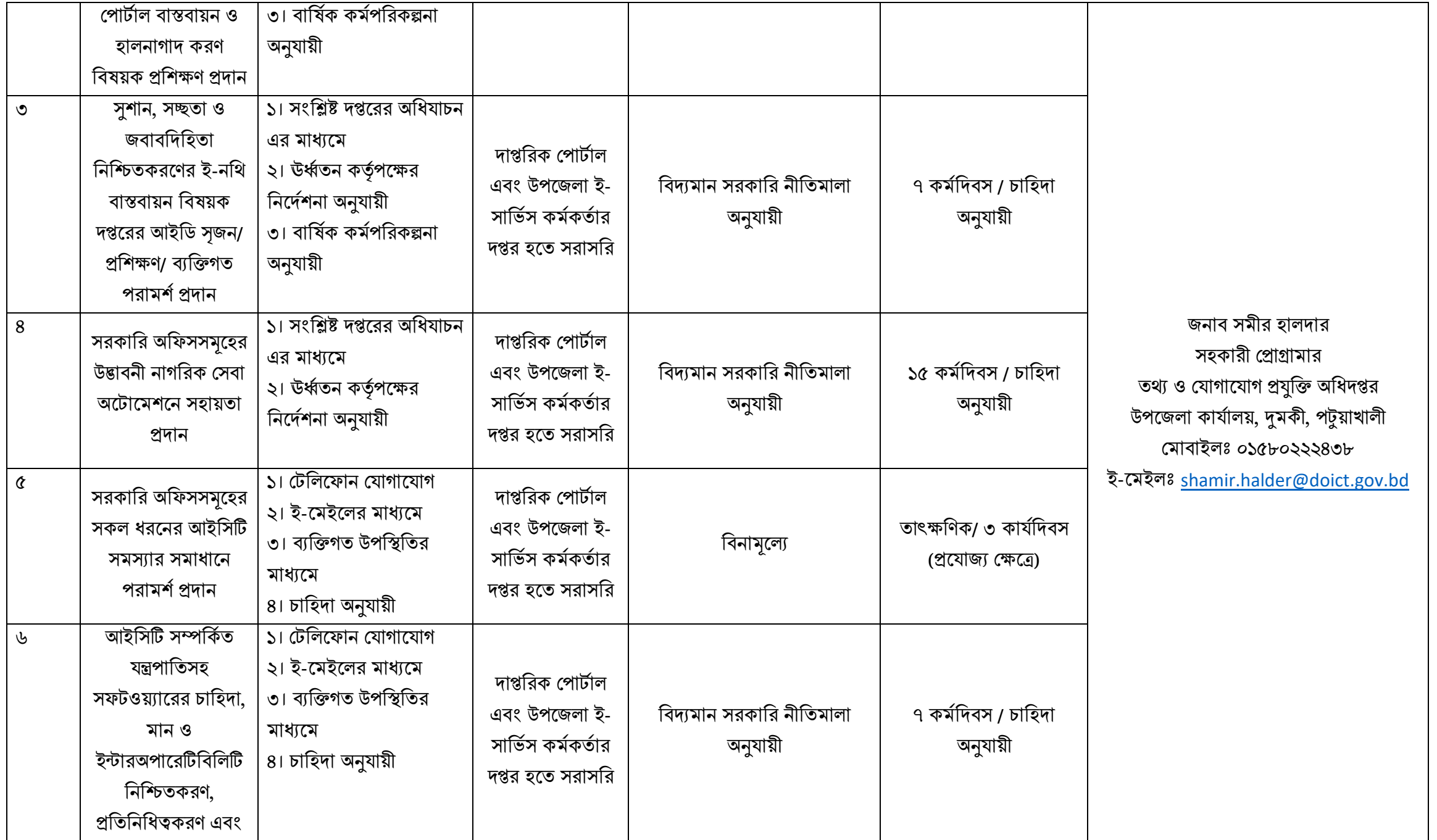

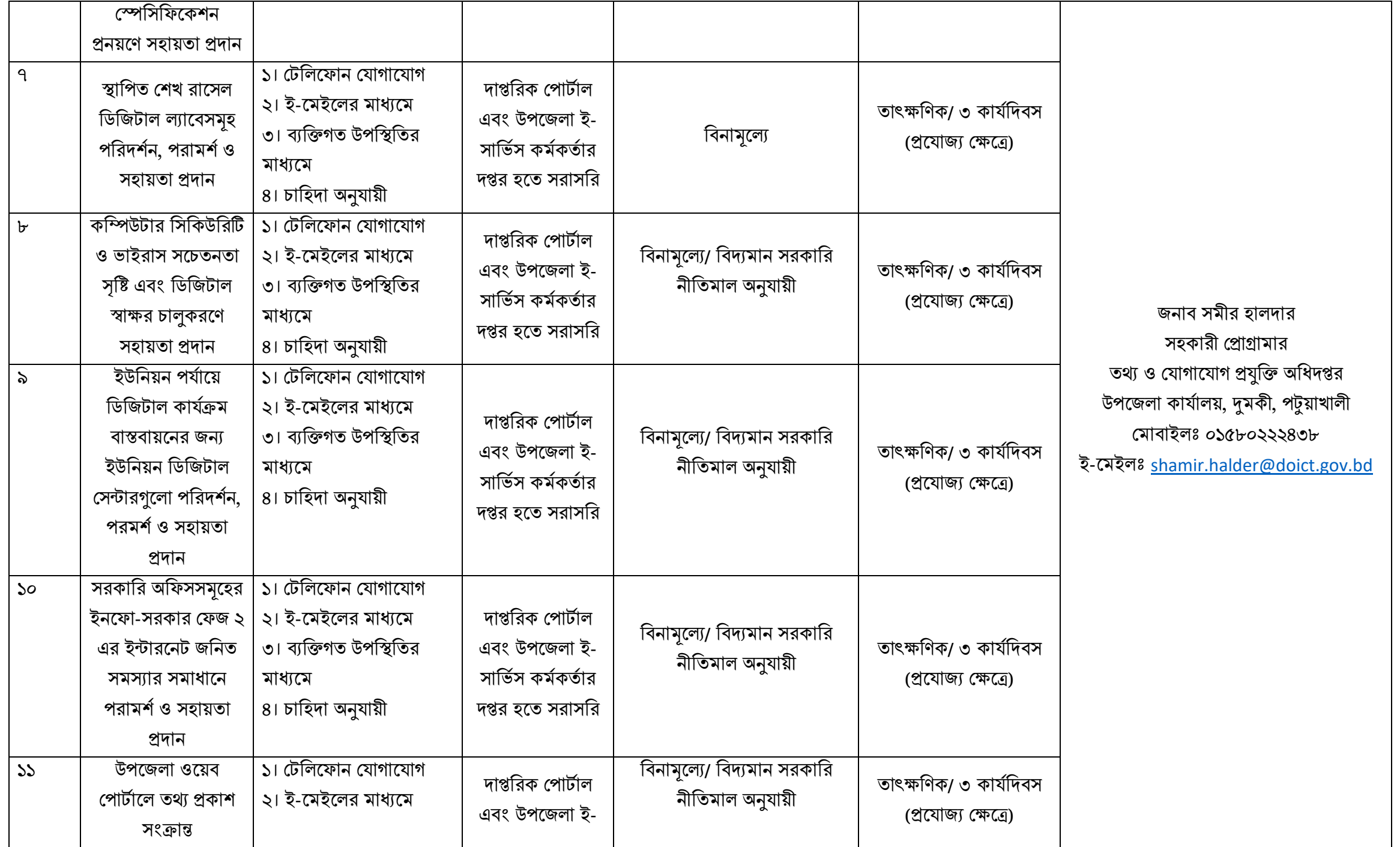

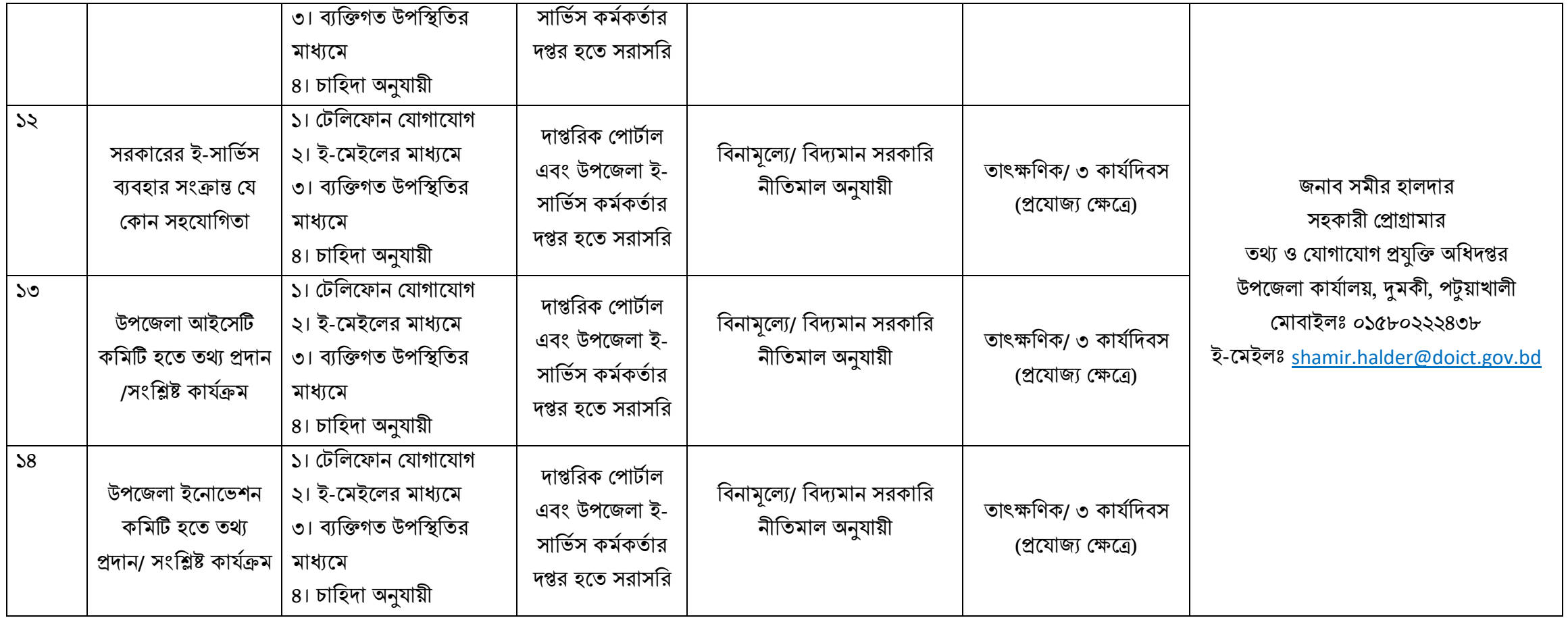